## BOARD TECHNICAL BULLETIN 9 OCTOBER 1971RA Issue III Revised 10 June 1974 Revised 21 February 1975 Cancels BTB of 9 October 1971R Issue III Same Title

Remimeo Auditors Level I and above Level I Checksheet Level VI **Checksheet** 

**Ejercicios para Auditores Series 3RA**

#### **NIVEL I**

#### **EJERCICIOS DE LOS PROCESOS**

Estos ejercicios coinciden con el orden de los procesos establecidos para el Nivel I en el BTB 6 de enero 1972R Procesos de Grado I.

La mayoría de las acciones de Auditación en este Nivel cae dentro de uno de los tres tipos de procesos:

- A. Proceso Repetitivo
- B. Proceso Alternado /Repetitivo
- C. Proceso de Bracket– con 3 o más órdenes recorridas consecutivamente, en secuencia.

En la Sección I de este boletín, hay un simple patrón de ejercicio para cada tipo de proceso. (Cuando una acción no cae dentro de uno de esos tipos de procesos, se proporciona un ejercicio separado.)

Hay un Ejercicio de Procesamiento Objetivo y un Ejercicio de Assessment de Dinámica. Hay también un ejercicio para 2 Way Comm y un ejercicio para Prepchecking que fueron tomados del BTB 15 Dec 74 Ejercicios de Experiencia de Auditor Series 2, Sección Básica de Acciones de Ejercicios.

La Sección II DE este boletín lista los ejercicios de Auditación para el Nivel I. Cada ejercicio da los materiales de LRH que describen los procesos, las órdenes usadas, y dice como cada proceso es ejercitado. El procedimiento es:

- 1. Estudiar y comprender la información de LRH en los procesos.
- 2. Con esta comprensión, ejercitar la acción usando el ejercicio indicado.
- 3. Ejercitar cada proceso con el estilo de Auditación que aplique –ver el HCOB 6 Nov 64 ESTILOS DE AUDITACIÓN.

**Ejemplo en el Nivel I**

- **TR 100-31 Dicotomía Inferior de Ayuda Fallida – o Ayuda Fallida de 2 Direcciones, Unbullbaited**
- **TR 100-32 Dicotomía Inferior de Ayuda Fallida – o Ayuda Fallida de 2 Direcciones, Bullbaited**

LRH Ref:

HCOB 3 Nov 60 AYUDA FALLIDA

Órdenes:

- F1: "¿Como podría otro impedir ayuda?" "¿Cómo podría otro fallar en ayudar?"
- F2: "¿Como podrías impedir ayuda?" "¿Como podrías fallar en ayudar?"
- F3: "¿Como podrían otros impedir ayuda?" "¿Cómo podrían otros fallar en ayudar?"

Ejercita cada flujo usando el Ejercicio de los Procesos Alternado/Repetitivo.

Si un estudiante tiene dificultades en un ejercicio, descubre si el estudiante tiene una palabra malentendida, o se ha saltado un gradiente etc., y manéjalo con Tecnología de Estudio Estándar. Esto puede llevar atrás hasta condiciones fuera en los básicos tales como TRs, Códigos o Escalas. Sea lo que sea, encuéntralo y manéjalo.

*Nota:* Para evitar trastornos o reestimulación en el entrenamiento, las palabras de frutas deben ser insertadas en lugar de las palabras clave de los procesos, solamente en los ejercicios bullbaited.

#### **FORMATO PARA EJERCICIOS UNBULLBAITED**

**Nombre:** Auditación en una muñeca unbullbaited.

**Orden:** Según para cada proceso separado.

**Propósito:** Entrenar al estudiante a ser capaz de coordinar y aplicar las órdenes y procedimientos de cada acción de Auditación separada con el doingness real de auditación.

**Posición:** El estudiante sentado en la mesa con el E-Meter, hojas de trabajo y formas de auditación según sea necesario. En la silla opuesta al estudiante está una muñeca ocupando la posición del pc. (Durante el ejercicio el entrenador está sentado o permaneciendo al lado del auditor. Él no toma la posición de la muñeca.)

**Énfasis del Entrenamiento:** Este ejercicio es entrenado. El estudiante organiza el E-Meter hojas de trabajo como en una sesión –como sigue:

- 1. Organiza el E-Meter según los ejercicios del E-Meter.
- 2. Organiza la pantalla (para impedir que el TA y el admin sean vistos por el pc (muñeca)).
- 3. Tiene lapiceros extra bajo el E-Meter.
- 4. Tiene la C/S boca abajo entre el fondo del E-Meter y la mesa.

5. Tiene hojas de trabajo y listas disponibles en la secuencia requerida para la sesión.

El Auditor comienza la sesión y recorre una sesión estándar con la acción particular de Auditación tomada sobre la muñeca, manteniendo completo Admin de sesión y usando todos los procedimientos estándar de la acción de Auditación, entrenando sobre un gradiente de manejo de una condición fuera a la vez, hasta que no exista ninguna.

El ejercicio es hecho en un gradiente más y más empinado cada vez hasta que el estudiante pueda hacerlo cada vez más rápidamente y sin errores.

El ejercicio es pasado cuando el estudiante pueda hacer el ejercicio sin errores con buenos TRs 0-4, correcto procedimiento y órdenes, sin retardo de comunicación o confusión es decir ¡perfectamente!

#### **FORMATO PARA EJERCICIOS BULLBAITED**

**Nombre:** Auditación \_\_\_\_\_\_\_\_\_\_ Bullbaited.

**Ordenes:** Según cada proceso separado.

Entrenar al estudiante a ser capaz de coordinar y aplicar los procedimientos de cada acción separada de Auditación en un ejercicio similar a la sesión de Auditación real y por lo tanto volverse experto aplicándola.

**Posición**: El Estudiante sentado en una mesa con un E-Meter y formas de Auditor según sea necesario. En la silla opuesta al auditor está en Entrenador (bullbaiter), como PC.

**Énfasis del entrenamiento**: El ejercicio es el mismo que en el de auditación en una muñeca excepto que el entrenador "PC" bullbaits al auditor estudiante usando respuestas "*frutas*" durante la sesión en un intento por sacar al estudiante de sesión. En cualquiera las listas el entrenador aprieta las latas para simular lecturas. Él todavía usa respuestas "frutas" (y naranjas, peras azules) cuando se le pregunta, pero mientras el estudiante de Auditor lee los ítems de una lista, él aprieta las latas para simular lecturas.

Cuando bullbaiting una acción de auditación, el entrenador debe **incluir varios signos del pc fuera de** (según el HCOB sobre Buenos Indicadores y el BTB sobre Malos Indicadores. El Estudiante de Auditor debe:

1. Obnose (observar lo obvio) las condiciones de fuera de sesión.

2. Alinear éstas al proceso y a su nivel de entrenamiento.

3. Manejar.

El PC bullbaiter puede meterse en situaciones, originar problemas o ganancias, ser engañoso, etc. Pero nunca perder de vista el HCOB 24 Mayo 1968, "Entrenando", especialmente el segundo párrafo, "Entrenando con realidad".

Una vez que el entrenador saca una situación, debe permitir al estudiante de Auditor continuar para manejar la situación antes de que el entrenador comience una nueva situación.

El énfasis está en entrenar al estudiante de Auditor a tener sus TRs 0-4 DENTRO en el bullbaiter.

El entrenador (bullbaiter) hace el "Comienza", "Fallo", o "Eso es". Se dan fallos por órdenes inapropiadas, procedimiento inapropiado, retardos de comunicación, rupturas en los TRs o inapropiado admin de sesión.

Cada ejercicio es hecho completamente construyendo la velocidad de las órdenes y acciones del Auditor.

("Es el número de órdenes de auditación por unidad de tiempo de auditación lo que hace la ganancia en una sesión" LRH)

El ejercicio es pasado cuando el estudiante pueda hacer el ejercicio perfectamente con excelentes TRs 0-4, procedimiento y órdenes correctas, sin retardo de comunicación o confusión.

Estos son los ejercicios que entrenan al estudiante de Auditor para manejar todos los elementos en una sesión, para ser exacto y ser real según el HCOB 24 May 68 "COACHING".

## **SECCIÓN I**

#### **A. Ejercicio para Proceso Repetitivo**

- 1. Estudia y comprende los materiales de LRH referenciados para los procesos que estarás recorriendo.
- 2. Dile al PC que vas a recorrer (*nombre del proceso*).
- 3. (La primera vez que un PC recorre este tipo de proceso, debes explicarle cómo es recorrido un Proceso Repetitivo.)

R-Factor que este es un Proceso Repetitivo.

- 4. Aclara las palabras de la orden del proceso en secuencia retrógrada; luego aclara la Orden. (Ref: BTB 2 May 72R ACLARANDO ÓRDENES)
- 5. Di: "Comienza el Proceso." o "Este es el Proceso."
- 6. Usando completamente TRs 0-4:
	- a. Da la Orden al "pc".
	- b. Obtén la respuesta del "pc".
	- c. Acusale recibo.
- 7. Continúa a, b, c hasta el EP del proceso.
- 8. Indica la F/N al "pc".

#### **B. Ejercicio para Proceso Alternado /Repetitivo**

- 1. Estudia y comprende los materiales de LRH referenciados para los procesos que estarás recorriendo.
- 2. Dile al PC que vas a recorrer (*nombre del proceso*).

3. (La primera vez que un PC recorre este tipo de proceso, debes explicarle cómo es recorrido un Proceso Alternado/Repetitivo.)

R-Factor que este es un Proceso Alternate/Repetitive.

- 4. Aclara las palabras de la orden del proceso en secuencia retrógrada; luego aclara la Orden misma. (Ref: BTB 2 May 72R ACLARANDO ÓRDENES)
- 5. Di: "Comienza el Proceso." o "Este es el Proceso."
- 6. Usando completamente, recorre las 2 Ordenes alternadamente, 1,2, 1,2,1,2 hasta el EP del proceso.
- 7. Indica la F/N al pc.

### **C. Ejercicio de Bracket**

Para procesos con 3 o más órdenes recorridas consecutivamente, en secuencia.

1. Estudia y comprende los materiales de LRH referenciados para los procesos que estarás recorriendo.

- 2. Dile al PC que vas a recorrer (*nombre del proceso*).
- 3. (La primera vez que un PC recorre este tipo de proceso, explicale cómo es recorrido.)

R-Factor este proceso tiene varias órdenes que serán recorridas 1,2,3,4, 1,2,3,4 etc.

- 4 Aclara cada Orden en las series. Aclara las palabras de la Orden en secuencia retrógrada) entonces aclara la Orden. (Ref: BTB 2 May 72R ACLARANDO ÓRDENES)
- 5. Di: "Comienza el Proceso." o "Este es el Proceso."
- 6. Recorre las Ordenes consecutivamente 1,2,3,4 etc. hasta en EP para el proceso.
- 7. Indica la F/N al pc.

### **D. Ejercicio de Procesamiento Objetivo**

LRH Ref:

HCOB 11 June 57 TRAINING AND CCH PROCESSES

HCOB 30 Sept 71 VI CCH'S 5,6,7 HCOB 3 Feb 59 FLATTENING A PROCESS HCOB 5 Apr 62 CCH'S AUDITING ATTITUDE HCOB 21 Mar 74 END PHENOMENA

- *Nota:* El entrenador lleva una muñeca. Todas las ordenes son dirigidas a y ejecutadas por la muñeca. Esto impide que el entrenador realmente recorra el proceso.
- 1. Aclarar las palabras de la Orden en secuencia retrógrada; entonces aclara la Orden(s). (Ref: BTB 2 May 72R ACLARAING ÓRDENES)
- 2. Da al "pc" un breve R-Factor sobre el proceso.
- 3. Di: "Comienza el Proceso." o "Este es el Proceso."
- 4. Recorre el proceso según instrucciones e información de LRH sobre ese proceso y según la información en (para CCHs) HCOB 5 April 62 CCH's Auditing Attitude.
- 5. "Toma los cambios físicos del PC como si fueran originaciones. Cada que un nuevo cambio ocurra, tómalo con comunicación dos direcciones aunque el PC haya hablado. Si la misma "originación" sucede de nuevo y de nuevo, sólo tómala ocasionalmente, no cada vez que pase." LRH HCOB 5 April 62 CCH'S AUDITING ATTITUDE.
- 6. Recorre hasta el EP de ese proceso.
- 7. Pon al "pc" en el Meter –verifica por una F/N e indícala si ves una con VGIs.

Si el TA está alto, verifica por falso TA y/o sobre recorrido. Si es sobre recorrido, rehabilita. (Si todavía no estás entrenado para rehabilitar, dile al "pc" que tienes que finalizar la sesión y enviar el folder al C/S.)

Si el proceso está sub-recorrido, agótalo. Entonces repite la verificación al Meter por una F/N.

### **E. Ejercicio 2 Way Comm**

(Tomado de BTB 15 Dec 74 AUDITOR EXPERTISE DRILLS SERIES 2)

LRH Ref:

HCOB 1 Oct 63 SCIENTOLOGY ALL – HOW TO GET TA ACTION HCOB 21 Apr 70 2 WAY COMM C/SES

HCOB 3 Jul 70 C/S SERIES 14 C/SING 2WC

HCOB 16 Feb 72 C/S SERIES 74 TALKING THE TA DOWN **MODIFIED** 

HCOB 17 Mar 74 TWC CHECKSHEETS TWC USING WRONG **QUESTIONS** 

Tapes:

5410C05 8ACC-2 2WC STRAIGHTWIRE 8C 5410C06 8ACC-4 2WC 5410C22 8ACC-17 2WC 5411C01 8ACC-23 2WC 5411C29 HCAP8 2WC 5407C27 PRO17 2WC

Ref:

BTB 10 Jul 70 2WC A CLASS III ACTION

BTB 14 Mar 71R TALKING THE TA DOWN A FLAG EXPERTISE **SUBJECT** 

#### **Pasos:**

- 1. Da R-Factor al pc que estarás haciendo una 2WC.
- 2. Escribe la pregunta en la hoja de trabajo. Aclarala.
- 3. Haz la pregunta al PC y observa por lectura ((si estas 2WCing un tema) sino lee en la pregunta o en la declaración del PC, verifica suprimido, invalidado en la pregunta /tema. Si todavía no lee, déjalo. (Aplica a 2WC en un tema. No aplica a 2WC en "¿atención en?" o 2WC para información.)
- 4. Para este ejercicio di al pc: "Háblame acerca de \_\_\_\_\_\_ (usa palabras fruta)."
- 5. Escucha lo que el PC dice. Listen to what the pc says. Registra todas las lecturas con la declaración donde ocurrió la lectura.
- 6. No salgas del tema en el que estás 2 Way Comming. Debes tomar lo que comenzaste hasta F/N Cog VGIs. Algunas veces puedes tener que ir a anterior similar hasta F/N.
- 7. 2WC es Auditacion Estilo Escuchar. Permite que el PC ITSA. Aplica las reglas "Un auditor silencioso invita ITSA" y "Todos los auditores hablan mucho. Todos los auditores saben muy poco." LRH
- 8. No uses preguntas que empiecen con "quién", "qué", "Cuál", ya que instantáneamente se convierten en una pregunta de Listar si estás pidiendo

terminales o lugares. Ref: HCOB 17 Mar 74 TWC CHECKSHEETS TWC USING WRONG QUESTIONS.

- 9. Las preguntas 2WC deben ser limitadas a sensaciones, relaciones, significancias; nunca deben preguntar por terminales o lugares. Las preguntas Two Way Comm no son de memoria pero tú debes ceñirte al tema y no hacer Q y A. Ref: HCOB 20 Nov 73 F/N WHAT YOU ASK OR PROGRAM and HCOB 17 Mar 74 TWC CHECKSHEETS.
- 10. Si cualquier Ruptura de ARC, PTP o MWH aparece en el 2WC, deben ser manejados hasta EP en ese momento y el 2WC vuelto a tomar y llevado hasta F/N, Cog, VGIs. Ref: HCOB 20 Nov 73 F/N WHAT YOU ASK OR PROGRAM.
- 11. You 2WC the TA out of the subject. Cualquier pregunta 2WC *que leyó irá hasta F/N*.
- 12. El ejercicio es pasado cuando el estudiante de auditor puede hacer 2WC suavemente y sin fallas con excelentes TRs 0-4.

### **F. Ejercicio de Prepcheck**

(Taken from BTB 15 Dec 74 AUDITOR EXPERTISE DRILLS SERIES 2)

LRH Ref:

HCOB 14 Aug 64 SCN TWO – PREPCHECK BUTTONS HCOB 27 May 70 UNREADING QUESTIONS AND ITEMS HCOB 14 Mar 71 F/N EVERYTHING

Ref:

BTB 10 Apr 72 PREPCHECKS (Rev. 17 Nov. 74)

### **Pasos:**

- 1. El entrenador hace una lista de ítems frutas y la da al estudiante de auditor.
- 2. El estudiante de auditor da al PC un R-Factor de que él hará un assessment. Aclara la acción con el PC si él nunca ha tenido un assessment.
- 3. Auditor hace un assessment en la lista y obtiene un ítem. El entrenador simula o indica lecturas.
- 4. Aclara que es un Prepcheck. Aclara todas las palabras y órdenes.
- 5. Toma el ítem con mayor lectura (de tú assessment) y pregunta al pc: "En \_\_\_\_\_\_ (ítem) ¿Algo ha sido \_\_\_\_\_\_ (botón de Prepcheck)?" Si se usa un

tiempo como limitador, la Orden es: "Desde \_\_\_\_\_\_( Fecha o tiempo) en \_\_\_\_\_\_ (ítem) ¿Algo ha sido (botón de Prepcheck)?"

- 6. Recorre el paso 5 repetitivamente hasta que el PC ya no tenga más respuestas.
- 7. Entonces di: "Verificaré la pregunta." Verifícala y observa la aguja. Si la aguja lee, observa al PC de manera expectante; si él no habla, hazle la pregunta directamente.
- 8. Recorrerla pregunta repetitivamente hasta que el PC ya no tenga más respuestas. Entonces sigue los Pasos 7, 8, & 9 hasta que el botón F/Ns. Continúa con el siguiente botón en el Prepcheck y repite los Pasos 7-9.
- 9. Si aparecen indicadores de una ruptura de ARC durante el Prepcheck, maneja la Ruptura de ARC según el Ejercicio para Ruptura de ARC (BTB 15 Dec 74 AUDITOR EXPERTISE DRILL SERIES 2). Cuando la Ruptura de ARC F/Ns, finaliza con ese botón del Prepcheck. Tú puedes recorrer botones adicionales en el mismo ítem en el Prepcheck si no hay cognición mayor con F/N VGIs en el tema que está siendo Prepchecked.
- 10. Cuando el ítem que estás manejando ha llegado hasta EP, toma el siguiente ítem con mayor lectura y manéjalo según los Pasos 5-9.
- 11. Repite como en el paso 10 en todos los ítems que lean.
- 12. El ejercicio es pasado cuando el estudiante de auditor puede Prepcheck con confianza y sin errores.

### **G. Ejercicio para Assessment de Dinámicas**

#### LRH Ref:

HCOB 2 Feb 60 THE CO-AUDIT TEAM HCOB 6 Mar 60 HOW TO DO A DIAGNOSIS ON DINÁMICA SW PAB 155

#### **Pasos:**

- 1. Aclara la palabra "Dinámica" según el Diccionario de Cienciología.
- 2. Aclara las Dinámicas 1-8 según el Diccionario de Cienciología. (Anota cualquier acción del TA mientras estas aclarando cada Dinámica.) Aclara la palabra "describe".
- 3. Pide al PC que describa cada Dinámica 1-8.

- 4. Encuentra "… donde el Brazo de Tono se ha movido para una otra de las Dinámicas".
- 5. "Si el brazo de tono (no la aguja) es movido por una Dinámica, entonces usa el movimiento de la aguja, encuentra la terminal más caliente que represente esa Dinámica …" LRH HCOB 2 Feb 60 THE CO-AUDIT TEAM.

Aclara la Orden: "Dime algunas terminales en la\_\_\_\_\_ Dinámica." (O sea cuales sean los términos que te den la idea de esa Dinámica a través del pc.)

Entonces da la Orden.

- 6. Escribe cada terminal que el PC te de–con su lectura. (Si el pc da una terminal particular como "Margarita" –su esposa, cambia esto a una terminal general tal como "una esposa" o "una mujer". Obtén las lecturas sobre las terminales generales.)
- 7. Todas las terminales que lean son recorridas en orden según la lectura más grande. Usa los botones Suprimido, Invalidado o suma a la lista según sea necesario.
- 8. Agota la lista de terminales.
- 9. Repite los Pasos 5-8 en cada Dinámica que de movimiento del brazo de tono. Manéjalas en orden del TA mayor.
- 10. Si no has alcanzado el EP de la acción que está siendo hecha, haz otro Assessment de Dinámica.

Los siguientes procesos del Nivel I requieren un Assessment de Dinámica:

TR 100-37,38 5 Way Concept Help

TR 100-39,40 Concept Help O/W

TR 100-45,46 Recorrening Help on an Item

*Nota:* a. "Siempre usas terminales generales más que particulares

b. "Evita órdenes adjetivas.

c. "Nunca recorras una significancia." LRH HCOB 2 Feb 60 THE CO-AUDIT TEAM

- *Nota:* Un Assessment de Dinámica en Ayuda es recorrido usando este mismo ejercicio. Pide al PC las cosas que él piensa acerca de Ayuda en cada Dinámica. No uses una pregunta tipo Auditación tal como "¿Como podrías ayudarte tu mismo?"
- *Nota:* Si el pc te da una terminal que no pertenece a la Dinámica con la que está trabajando, ese es otro indicador de un área cargada. Ver HCOB

6 March 1959 HOW TO DO A DIAGNOSIS ON DINÁMICA STRAIGHTWIRE.

#### **SECCIÓN II**

#### **EJERCICIOS DEL NIVEL I**

### **TR 100-1 CCH's 1-4 Unbullbaited TR 100-2 CCH's 1-4 Bullbaited**

LRH Ref:

HCOB 5 Apr 62 CCH'S AUDITING ATTITUDE HCOB 7 Aug 62 RECORRENING CCHS HCOB 3 Feb 59 FLATTENING A PROCESS

Ref:

BTB 6 Sep 62 CCHs MORE INFORMATION BTB 12 Sep 63R CCH'S DATA

- 1. Aclara CCH'S Control –Comunicación Havingness Procesos.
- 2. Aclara las palabras de la Orden del CCH 1 en secuencia retrógrada; entonces Aclara la Orden de CCH 1. (Ref: BTB 2 May 72R ACLARAING ÓRDENES)
- 3. Da al "pc" un breve R-Factor sobre como es recorrido el CCH 1 antes de hacerlo. (Es decir: CCH 1 "voy a pedirte que me des esa mano.")
- 4. Di: "Comienzo del Proceso" o "Este es el proceso.". Recorre CCH 1 según la información anterior de LRH.

#### **No: CCH 1**

**NOMBRE: Dame esa mano**. Tono 40.

#### **Órdenes de Auditación: Dame esa mano**.

Acción física de tomar la mano cuando el PC no la da y entonces colocarla en el regazo del PC, haciendo contacto físico con la mano del PC si el PC se resiste. Siempre debes decir Gracias finalizando cada ciclo.

Todo Tono 40 con intención clara, una Orden en una unidad de tiempo. Toma *cada nuevo cambio físico* manifestado, *como si fuera una originación* del PC cuando esto pasa, y pregúntale "¿Que está pasando. Éste two way comm no es Tono 40. Recorre solamente sobre la mano derecha.

\_\_\_\_\_\_\_\_\_\_\_\_\_\_\_\_\_\_\_\_

**Posición de Auditación:** Auditor y pc sentados en sillas sin brazos. Las rodillas de Auditor por fuera de ambas rodillas del PC.

**Propósito del Proceso:** Demostrar al PC que es posible controlar el cuerpo del PC, a pesar de la rebelión de circuitos, e invitar al PC a controlarlo él directamente. Control absoluto por el auditor entonces va más allá hacia control absoluto de su propio cuerpo por el PC.

Nunca pares el proceso hasta que un lugar agotado es alcanzado. Una congelación puede ser introducida al final del ciclo, estando ésta después del **Gracias** y antes de la siguiente Orden, manteniendo una sólida línea comunicación, para obtener información del PC o para hacer un puente desde el proceso. Esto es hecho entre dos órdenes, manteniendo la mano del PC luego de acusarle recibo, la mano del PC debe ser mantenida con la presión correcta exactamente. Hacer cada orden y ciclo separadamente. Mantener Tono 40, énfasis en la intención del auditor al PC con cada Orden. Permitir un instante para que el PC lo haga por su propia voluntad antes que el auditor decida tomar la mano o hacer contacto con él. El auditor indica la mano con un asentimiento de la cabeza.

Orden Tono 40 = Intención sin reserva. "Cambio es cualquier manifestación física observada". LRH HCOB 1 Dec 65 CCHS.

*Nota:* El Auditor siempre toma la mano del pre aclarado **y la coloca de regreso en el regazo del PC.** La razón para esto es que si él se aferra a la mano del auditor en algún momento futuro, cuando el auditor separa su mano de la del PC al dejarla en su regazo, entonces, no crea una ruptura de ARC.

"Recorre un CCH solamente mientras produzca cambio en el aspecto general del PC.

"Si no hay cambio en el aspecto durante tres órdenes, con el PC realmente haciendo o llevando a cabo las órdenes, continúa con el siguiente CCH.

"Si un CCH está produciendo cambios no continúes sino que agota ese CCH.

"Entonces luego de tres órdenes ejecutadas por el PC que no produzcan cambio continúa con el siguiente CCH." LRH HCOB 7 Aug 62 RECORRENING CCH'S

- 1. Aclara las palabras de las órdenes del CCH 2 en secuencia retrógrada. Aclara las órdenes del CCH 2. Da un breve R-Factor sobre como es recorrido del CCH<sub>2</sub>
- 2. Di al pc: "Comienzo del Próceso." o "Éste es el Próceso." Recorre CCH 2 según la información anterior de LRH:

**No: CCH 2. NOMBRE: Tono 40 8C**. **Órdenes de Auditación: Observa esa pared. Gracias. Camina hasta esa pared. Gracias. Toca esa pared. Gracias.** 

**Date la vuelta. Gracias.**

Todo Tono 40 con intención clara, una Orden en una unidad de tiempo. Toma *cada nuevo cambio físico* manifestado, *como si fuera una originación* del PC cuando esto pasa, y pregúntale "¿Que está pasando. Este two way comm no es Tono 40 o. Ordenes suavemente impuestas físicamente cuando sea necesario. Tono 40, total intención.

**Posición de Auditación:** Auditor y el pc caminando, el auditor en contacto físico con el PC según sea necesario.

**Propósito del Proceso:** Demostrar al pc que su cuerpo puede ser controlado y de este modo invitarlo a controlarlo. Para orientarlo en su ambiente de tiempo presente. Para incrementar su habilidad para duplicar y así incrementar su Havingness.

Absoluta precisión de Auditor. No caídas de Tono 40. No fallos. Tiempo presente Total. El Auditor al lado derecho del PC 4. El cuerpo del auditor actúa como un bloqueo para evitar movimiento adicional cuando el PC gira. El Auditor da la Orden, da un momento al PC para obedecer, entonces impone la orden con contacto físico de fuerza exactamente correcta para tener la orden ejecutada. Método de introducción como en CCH 1. Períodos de congelamiento pueden ser introducidos al final del ciclo, estando éste luego de **Gracias** y antes de la siguiente Orden, manteniendo una sólida línea de comunicación, para lograr información del PC o hacer un puente desde el proceso, estando él acuse de recibo "**Gracias**" luego de la Orden "**voltéate**".

CCH 1 y CCH 2 fueron desarrollados por L. Ron Hubbard en Washington, DC EN 1957 para él 19<sup>th</sup> ACC." LRH HCOB 1 Diciembre 65 CCHs.

\_\_\_\_\_\_\_\_\_\_\_\_\_\_\_\_\_\_\_\_\_\_\_\_\_

- 1. Aclara las palabras de las órdenes del CCH 3 en sentido reverso. Aclara las órdenes del CCH 3. Da un breve R-Factor sobre cómo se recorre CCH 3.
- 2. Di al pc: "Comienzo del Proceso." o "Éste es el Proceso." Recorre CCH 3 según la información anterior de LRH:

### **No: CCH 3.**

### **NOMBRE: Mímica de Mano y Espacio**.

**Órdenes de Auditación:** El Auditor levanta las 2 manos con las palmas encarando al PC a una distancia igual entra el auditor y el PC y dice "**Pon tus manos contra las mías, síguelas y contribuye a su movimiento**". Él entonces hace un movimiento simple con la mano derecha y luego la izquierda. "¿**Contribuiste a su movimiento?**" Acúsale recibo a la respuesta. El Auditor permite al PC romper la sólida línea de comunicación. Cuando este primer paso es agotado, el auditor hace lo mismo con media pulgada de espacio entre sus palmas y las del PC. La Orden sería "**Pon tus manos frente a las mías a cerca de media pulgada de distancia, síguelas y contribuye a su movimiento**". "**¿Contribuiste a su movimiento?**" Acúsale recibo. Cuando esto esté agotado, el auditor lo hace con un espacio más amplio y así sucesivamente hasta que el PC sea capaz de seguir los movimientos a 1 m de distancia.

**Posición de Auditación:** El Auditor y el pc sentados, cerca juntos encarándose uno al otro, con las rodillas del PC por dentro de las rodillas del auditor.

**Propósito del Proceso:** Desarrollar realidad en el auditor usando la escala de realidad (línea de comunicación sólida). Poner al PC en comunicación mediante control y duplicación. Encontrar al auditor.

El Auditor precedente y preciso en sus movimientos, todos los movimientos siendo Tono 40, dando ganancias al PC. Ser libre en 2-way comm. El Proceso es introducido y Recorrido como un proceso formal. Si el PC dopes off en este proceso, el auditor puede tomar la muñeca del PC y ayudarle a ejecutar la Orden, una mano a la vez. Si el PC no responde, durante su estado anaten, a la pregunta "**¿Contribuiste a su movimiento?**" El Auditor puede esperar por un retardo comunicación normal a que el PC acuse recibo y continuar el proceso.

Movimiento Tono 40 = Intención sin Reserva.

Two Way Communications = Una Pregunta –La Correcta.

**Historia:** desarrollado por L. Ron Hubbard en Washington, DC 1956 como una versión terapéutica de Dummy Hand Mimicry. Algo era necesario para reemplazar la parte de los rudimentos "Mírame" "¿Quién soy yo?" Y "encuentra al auditor". LRH HCOB 1 Dec 65 CCHs.

- *Nota:* Recorre mímica de contacto manos en cada recorrido completo a través de los (*H*and *C*ontact *M*imicry) CCHs 1-4 hasta que esté agotado al darle tres órdenes solamente. Entonces recorre el siguiente completamente a través de los cambios CCHs 1-4, hasta mímica de espacio y mano. Es decir: CCH 1, 2, 3 (HCM (*H*and *C*ontact *M*imicry) con cambio), 4, 1, 2, 3 (HCM con cambio) 4, 1, 2, 3 (HCM 3 Ordenes solamente, no cambio) 4, 1, 2, 3 (Mímica de Espacio y Mano), 4 etc.
- 1. Da un breve R-Factor sobre cómo se recorre CCH 4.
- 2. Di al pc: "Comienzo del Proceso." o "Éste es el Proceso." Recorre CCH 4 según la información anterior de LRH:

#### **No: CCH 4**.

**NOMBRE:** Mímica de Libro.

# **Órdenes de Auditación: No hay Órdenes Verbales**.

El Auditor hace movimientos simples con un libro. Entrega el libro al PC. El PC hace un movimiento duplicando la imagen en espejo del auditor. El Auditor pregunta al PC si él está satisfecho con haber duplicado el movimiento, es decir si piensa que duplicó exactamente el movimiento. Si el PC y el auditor están completamente satisfechos, el auditor toma el libro y va a la siguiente Orden. Si el PC no está seguro de haber duplicado cualquier orden, el auditor la repite para él y le entrega el libro de regreso. Si el PC está seguro de que lo hizo y el auditor puede ver que la duplicación está incorrecta, el auditor acepta la respuesta del PC y continua sobre una escala gradiente de movimiento ya sea con la mano derecha o con la mano izquierda hasta que el PC pueda hacer la orden original correctamente. De esta manera se asegura de no invalidar al PC. Tono 40, solamente en movimientos, 2-way verbal bastante libre.

**Posición de Auditación:** El Auditor y en pc sentados uno frente al otro, a una confortable distancia uno del otro.

**Propósito del Proceso:** Elevar la comunicación del PC con control y duplicación (control y duplicación = comunicación).

Da al pc ganancias. Es necesario para el auditor duplicar sus propias Órdenes. Los movimientos circulares son más complejos que las líneas rectas. La tolerancia de más o menos randomity es aparente aquí y el auditor probablemente debe empezar en el PC con movimientos que empiecen en el mismo lugar cada vez y no muy rápido ni muy lento, ni muy complejo. Presentado por el auditor viendo que el PC comprende lo que va a hacer, ya que no hay órdenes verbales, proceso formal.

Historia: Desarrollado por L. Ron Hubbard para el 16<sup>th</sup> ACC en Washington, DC 1957, basado en la duplicación. Desarrollado por L. Ron Hubbard en London, 1952. LRH HCOB 1 Dec 65 CCHs.

Continúa con los CCHs 1-4 hasta EP. Ver el Propósito del Proceso y las instrucciones de LRH para cada Proceso Objetivo.

Si el pc se exterioriza durante los CCHs, simplemente termina suavemente la sesión, y envía el PC al Examinador.

Cuando el EP es alcanzado, coloca al PC en el Meter; verifícalo e indícalo si lo ves con VGIs. Si el TA es alto, verifica por Sobre recorrido. Si el proceso es sobre recorrido (y todavía no estás entrenado para rehabilitar) dile al PC que finalizaras la sesión y envía el folder al C/S por instrucciones. De otro modo, rehab. Si el proceso está sub-recorrido, agotalo; luego repite la verificación al Meter.

## **TR 100-5 CCH 5 Location By Contact Unbullbaited TR 100-4 CCH 5 Location By Contact Bullbaited**

LRH Ref:

HCOB 11 June 57 TRAINING & CCH PROCESSES

**Ordenes:** "Toca ese (*objeto indicado*)." "Gracias."

Ejercicio hecho usando la información del HCOB 11 junio 57 y el Ejercicio del Procesamiento Objetivo.

## **TR 100-5 CCH 6 Body-Room Contact unbullbaited TR 100-6 CCH 6 Body-Room Contact bullbaited**

LRH Ref:

HCOB 11 June 57 TRAINING & CCH PROCESSES

**Ordenes:** "Toca tu (*parte del cuerpo*)." "Gracias." "Toca ese (*objeto del cuarto indicado*)." "Gracias."

Ejercicio hecho usando la información del HCOB 11 junio 57 y el Ejercicio del Procesamiento Objetivo.

## **TR 100-7 CCH 7 Contact by Duplication Unbullbaited TR 100-8 CCH 7 Contact by Duplication Bullbaited**

LRH Ref:

HCOB 11 June 57 TRAINING & CCH PROCESSES

**Ordenes:** "Toca esa mesa" "Gracias." "Toca tú (*parte del cuerpo*)." "Gracias." "Toca esa mesa." "Gracias." "Toca tú (*misma parte del cuerpo*)." "Gracias."

Ejercicio hecho usando la información del HCOB 11 junio 57 y el Ejercicio del Procesamiento Objetivo.

## **TR 100-9 CCH 8 Trio Unbullbaited TR 100-10 CCH 8 Trio Bullbaited**

LRH Ref:

HCOB 11 Junio 57 TRAINING & CCH PROCESSES

**Ordenes:** "Mira alrededor del cuarto y dime que podrías tener."

"Mira alrededor del cuarto y dime que permitirías que permaneciera."

"Mira alrededor del cuarto y dime de qué podrías prescindir."

Ejercicio hecho usando la información del HCOB 11 junio 57 y el Ejercicio del Procesamiento Objetivo.

## **TR 100-11 CCH 9 Tono 40 "Keep It From Going Away" Unbullbaited TR 100-12 CCH 9 Tono 40 "Keep It From Going Away" Bullbaited**

LRH Ref:

HCOB 11 June 57 TRAINING & CCH PROCESSES

**Órdenes:** "Mira ese (*objeto del cuarto indicado*)." "Camina hasta ese (*objeto del cuarto indicado*)." "Toca ese (*objeto del cuarto indicado*)." "Impide que se vaya." "¿Impediste que se fuera?"

Ejercicio hecho usando la información del HCOB 11 junio 57 y el Ejercicio del Procesamiento Objetivo.

## **TR 100-13 CCH 10 Tono 40 "Hold It Still" Unbullbaited TR 100-14 CCH 10 Tono 40 "Hold It Still" Bullbaited**

LRH Ref:

HCOB 11 June 57 TRAINING & CCH PROCESSES

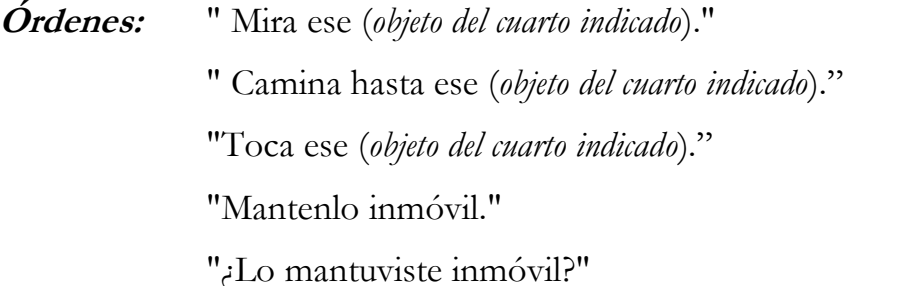

Ejercicio hecho usando la información del HCOB 11 junio 57 y el Ejercicio del Procesamiento Objetivo.

## **TR 100-15 R2-67 Objects Unbullbaited TR 100-16 R2-67 Objects Bullbaited**

LRH Ref:

Book – Creation of Human Ability R2-67 p. 161

**Órdenes:** "Localiza algunos objetos."

Este Ejercicio es hecho usando la información de LRH en R2-67 p. 161 de la Creación de la Habilidad Humana y el Ejercicio De Los Procesos Repetitivos.

## **TR 100-17 3 Part Locational Process Unbullbaited TR 100-18 3 Part Locational Process Bullbaited**

LRH Ref:

PAB 153 CCH

Órdenes:

**Locacional:**

"Nota ese \_\_\_\_\_\_." "Gracias."

Ejercita usando los Ejercicios para Procesos Repetitivos.

#### **Locacional, Cuerpo & Cuarto:**

"Mira ese \_\_\_\_\_\_,." "Gracias."

"Mira tu (*pie, mano o rodilla*)." "Gracias."

Ejercita usando los Ejercicios para Procesos Alternados/Repetitivos.

#### **MUESTRAME OBJETIVO:**

"Muéstrame ese \_\_\_\_\_\_\_." "Gracias."

Ejercita usando el Ejercicio de Procesos Repetitivos según el PAB 153; entonces Recorre:

"Muéstrame ese \_\_\_\_\_\_." "Gracias."

"Muéstrame tu (*pie, mano o rodilla*)." "Gracias,"

Ejercita usando los Ejercicios para Procesos Alternados/Repetitivos.

### **TR 100-19 Op Pro By Dup Unbullbaited TR 100-20 Op Pro By Dup Process Bullbaited**

LRH Ref:

HCOB 4 Feb 59 OP PRO BY DUP Book – Phoenix Lectures Chapters 9, 10 Book – Creation of Human Ability R2-17

Ref:

BTB 24 Oct 71R I Rev. 2 Jan 75 OP PRO BY DUP END PHENOMENA

Órdenes: "Mira ese(a) (alternar 'libro' y 'botella')."

"Camina hasta él (ella)."

"Agarrala."

"¿Cuál es su color?"

"¿Cuál es su temperatura?"

"¿Cual es su peso?"

"Colocala exactamente en el mismo lugar."

Este proceso es ejercitado según el HCOB 4 Feb 59 OP PRO BY DUP (y las otras referencias mencionadas antes) usando el Ejercicio de Procesamiento Objetivo.

## **TR 100-21 Start, Change, Stop Unbullbaited TR 100-22 Start, Change, Stop Bullbaited**

LRH Ref:

HCOB 28 July 58 ACLARA PROCEDURE HCOB 2 Feb 61 UK CASES DIFFERENT PAB 97 START – CHANGE – STOP Book – ACLARA PROCEDURE, Chapter 5

### **Órdenes:**

**Mantenlo fijo:** "cuando te diga que lo mantengas fijo, tú haces que el cuerpo permanezca fijo." "¿Está bien?" "Mantenlo fijo."

**Cambiar:** "¿Ves ese punto?"

"Bien, llamaremos a ese punto A. Ahora permaneces aquí. O.K."

"Ahora ¿Ves este otro punto?"

"Bien."

Llamaremos a ese punto B.

Muy bien, ahora cuando te diga que cambies la posición del cuerpo, tú mueves el cuerpo desde el punto A hasta el punto B, ¿Correcto?"

"Bien. Cambia la posición del cuerpo."

"¿Cambiaste la posición del cuerpo?"

"Gracias."

"¿Ves ese punto?"

"Bien, nosotros llamaremos a ese punto C. Ahora cuando te diga que cambies la posición del cuerpo, tú mueves el cuerpo desde el punto B hasta el punto C.

¿Comprendes eso?"

"Muy bien."

"Cambia la posición del cuerpo."

"¿Cambiaste la posición del cuerpo?" "Gracias."

**Comenzar:** "Voy a decirte que comiences. Y cuando te diga que comiences, tú comienzas el cuerpo en esa dirección. ¿Comprendes eso? " "Bien."

"Comienza."

"¿Comenzaste ese cuerpo?" "Gracias."

**Parar:** "Voy a decirte que pongas el cuerpo de movimiento en esa dirección. En algún lugar a lo largo de la línea te diré que pares. Entonces tu paras el cuerpo. ¿Comprendes eso?" "Bien." "Pon el cuerpo en movimiento."

"Para."

"¿Paraste el cuerpo?" "Gracias."

Ejercita usando las referencias listadas antes en los Ejercicios de Procesamiento Objetivo. SCS se Recorre en este orden: Mantenlo inmóvil, Cambiar, Comenzar, Parar.

- *Nota:* "Parar Supremo" también puede ser usado. Las órdenes son como se dan en la p, 17 de Libro – Scientology Clear Procedure Issue I.
- **Órdenes:** "Ahora deseo que pongas tu cuerpo en movimiento por el cuarto cuando yo así lo indique y cuando yo diga Para, deseo que pares tu cuerpo **absolutamente inmóvil**." Entonces el auditor da un leve empujón al PC y éste mueve el cuerpo por el cuarto, y el auditor dice "Para", y el PC trata de parar su cuerpo absolutamente inmóvil en ese instante… El Auditor entonces dice, "¿Paraste tu cuerpo absolutamente inmóvil?" El PC responde esto y entonces el auditor le acusa recibo.

LRH Book – Scientology Clear Procedure Issue I. Este paso es ejercitado de acuerdo a las instrucciones de LRH en Scientology Clear Procedure Issue I, p. 17 usando en Ejercicio de Procesamiento Objetivo.

### **TR 100-23 Control Trio Unbullbaited TR 100-24 Control Trio Bullbaited**

LRH Ref:

PAB 137 SOME MORE CCH PROCESSES PAB 146 PROCEDURE CCH

**Órdenes:** "Ten la idea de tener ese *(objeto indicado*).

"Ten la idea de que está bien permitir que ese (*objeto indicado*) continue."

"Ten la idea de hacer que ese (*objeto indicado*) desaparezca."

Ejercita cada Orden usando el Ejercicio de Proceso Repetitivo.

### **TR 100-25 Goals Unbullbaited TR 100-26 Goals Bullbaited**

LRH Ref:

PAB 137 SOME MORE CCH PROCESSES PAB 146 PROCEDURE CCH

- *Nota:* El cambio en la primera Orden ha sido aprobado por LRH. Ref: HCOB 17 Mar 74 TWC Checksheets, TWC Usando Preguntas Incorrectas.
- **Órdenes:** 1. "Dime algo que estás absolutamente seguro pasará en los siguientes dos minutos," (Incrementa hasta una hora, tres días, una semana, tres meses, un año etc.)
	- 2. "Dime algo que te gustaría hacer en los siguientes dos minutos."

**o** 

- 1. "Dime algo que estás seguro estará ahí en dos minutos."
- 2. "Dime algo que te gustaría tener en dos minutos."

LEVEL 1 PROCESS DRILLS 24 BTB 9.10.71RA III

Ejercita de acuerdo a la información de LRH en el PABs 137 & 146, usando el Ejercicio para 2 Way Comm dado antes en este boletín.

### **TR 100-27 Opening Procedure SOP 8-C R2-16 Unbullbaited TR 100-28 Opening Procedure SOP 8-C R2-16 Bullbaited**

LRH Ref:

Book – CREATION OF HUMAN ABILITY R2-16

PAB 34 OPENING PROCEDURE SOP 8-C

#### **Órdenes:**

**Part A:** "¿Ves ese (*objeto del cuarto*)?"

"Camina hasta él y coloca tu mano sobre él."

"Ahora mira ese (*objeto del cuarto*)."

"Ahora camina hasta él y coloca tu mano sobre él."

Entonces, poniéndose más específico:

"¿Ves esa (marca nítida) en (el brazo izquierdo de esa silla)?"

"Muy bien, ve hasta ella y coloca tu dedo sobre ella, ahora aleja tu dedo de ella."

Part B: "Encuentra un punto en este cuarto."

"Ve hasta él y coloca tu dedo sobre él."

"Ahora aléjate de él."

Part C: "Encuentra un punto en el cuarto."

"Decide cuándo vas a tocarlo y entonces tocalo."

"Decide cuándo vas a dejarlo, y dejalo."

Ejercita R2-16 de las instrucciones de LRH dadas en la Creación de la Habilidad Humana y en el PAB 34 usando el Ejercicio de Procesamiento Objetivo.

## **TR 100-29 Help Processes Unbullbaited TR 100-30 Help Processes Bullbaited**

LRH Ref:

HCOB 5 May 60 HELP HCOB 20 Nov 73 F/N WHAT YOU ASK OR PROGRAM

- 1. Aclara la palabra "Ayuda" hasta F/N.
- 2. "Uno discute el Pc ayudando a otros y otros ayudando al Pc. Uno obtiene el punto de vista del Pc en el tema de ayuda, y sin evaluar por el Pc, permite que el Pc exprese estos puntos de vista." LRH HCOB 5 May 60 HELP.

Ejercita usando el ejercicio para 2 Way Comm dado antes en este boletín según la información en las referencias de LRH listadas antes.

- **Órdenes:** F1: "¿Que problema podría ser la ayuda para ti?"
	- F2. "¿Que problema podría ser la ayuda para otro?"
	- F3. "¿Que por problema podría ser la ayuda para otros?"

Ejercita cada flujo usando el Ejercicio de Proceso Repetitivo.

**<sup>o</sup>**(Si el PC está inventando respuestas más que agarrándolas del track):

- F1: "¿Que problema ha sido ayudar para ti?"
- F2: "¿Que problema ha sido ayudar para otro?"
- F3: "¿Que problema ha sido ayudar para otros?"

Ejercita cada flujo usando el Ejercicio de Proceso Repetitivo.

**<sup>o</sup>** (Otro remedio para el inventar donde no hay terminal aparentemente presente):

- F1: "¿Que Ayuda podrías confrontar?"
	- "¿Que Ayuda no confrontarías más?"
- F2: "¿Que ayuda podría otro confrontar?" "¿Que Ayuda otro no confrontaría más?"
- F3: "¿Que ayuda podrían otros confrontar?" "¿Que Ayuda otros no confrontarían más?"

Ejercita cada flujo usando el Ejercicio para Proceso Alternado /Repetitivo.

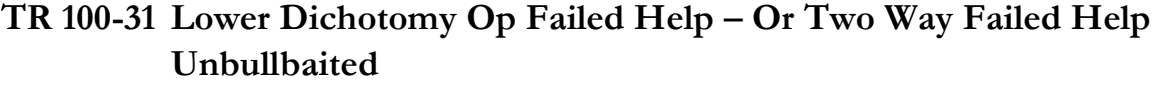

## **TR 100-32 Lower Dichotomy Op Failed Help – Or Two Way Failed Help Bullbaited**

LRH Ref:

HCOB 3 Nov 60 FAILED HELP

- **Órdenes:** F1: "¿Como podría otro impedir ayuda?" "¿Cómo podría otro fallar en ayudar?"
	- F2: "¿Como podrías impedir ayuda?"
		- "¿Como podrías fallar en ayudar?"
	- F3: "¿Como podrían otros impedir ayuda?"
		- "¿Cómo podrían otros fallar en ayudar?"

Ejercita cada flujo usando el ejercicio para Proceso Alternado/Repetitivo.

## **TR 100-33 Formula 16 Unbullbaited TR 100-34 Formula 16 Bullbaited**

LRH Ref:

HCOB 15 Dec 60 PRESSESSION 37

- **Órdenes:** F1: "¿Quien ha intentado no ayudarte?" "¿Quién te ha ayudado?"
	- F2: "¿A quién has intentado no ayudar?" "¿A quién has ayudado?"
	- F3: "¿Quien ha intentado no ayudar a otros?" "¿Quien ha ayudado a otros?"

Ejercita cada flujo usando el ejercicio para Proceso Alternado/Repetitivo.

## **TR 100-35 Formula 17 Unbullbaited TR 100-36 Formula 17 Bullbaited**

LRH Ref:

HCOB 15 Dec 60 PRESSEESION 37

- 1. Pregúntale al PC si alguna vez ha estado con sanadores, hipnotizadores, espiritualistas etc. (Según el HCOB 15 Dec 60 PRESSESSION 37, sección en fórmula 17). Vigila por lecturas.
- 2. Maneja todas las áreas con lectura en orden de la más grande lectura primero como sigue:

Aclara y di "Dime algunas terminales involucradas en (área assessed)."

Escribe las terminales que el PC te da, más lecturas.

3. En orden de lectura más grande, recorre todas las terminales con lectura en las siguientes Órdenes:

F1: "¿Como podría un(a) \_\_\_\_\_\_\_ fallar en ayudarte?"

- F2: "¿Como podrías tu fallar en ayudar a un(a) \_\_.\_\_\_\_\_?" •
- F3: ""¿Como podría un(a) \_\_\_\_\_\_\_ fallar en ayudar a otros?"

#### **También**

- F1: ""¿Como podría un(a) \_\_\_\_\_\_\_ ayudarte?"
- F2: "¿Como podrías ayudar a un(a) \_\_\_\_\_?"
- F3: ""¿Como podría un(a) \_\_\_\_\_\_\_ ayudar a otros?"

Ejercita cada flujo usando el ejercicio para Proceso Repetitivo y de acuerdo a la información contenida en el HCOB 15 Diciembre 60 PRESSESSION 37.

4. Agota la lista de terminales.

Agota la lista de áreas. Usa los botones Suprimido Invalidado o suma a la lista según sea necesario.

## **TR 100-37 Five Way Concept Help Unbullbaited TR 100-38 Five Way Concept Help Bullbaited**

LRH Ref:

HCOB 14 July 60 CURRENT RECORREDOWN CONCEPT HELP

- 1. Extrae una lista general de terminales de las hojas de trabajo, reportes de sesión (la lista debe ser aprobada por el C/S) o haz un Assessment de Dinámica según el Ejercicio de Assessment de Dinámica. Recorre terminales que lean, en orden de lectura más grande.
	- **Órdenes:** 1. "Piensa en un(a) \_\_\_\_, ayudándote."
		- 2. " Piensa en ti ayudando a \_\_\_\_."
- 3. " Piensa en un(a) \_\_\_\_ayudando a otros."
- 4. " Piensa en otros ayudando a \_\_\_\_."
- 5. " Piensa en un(a) \_\_\_\_\_\_\_ ayudando a un (a) \_\_\_\_\_\_

Ejercita cada flujo usando el ejercicio para Proceso Repetitivo.

## **TR 100-39 Concept Help O/W Unbullbaited TR 100-40 Concept Help O/W Bullbaited**

LRH Ref:

HCOB 14 July 60 CURRENT RECORREDOWN CONCEPT HELP HCOB 21 July 60 SOME HELP TERMINALS

1. Extrae una lista general de terminales de las hojas de trabajo, reportes de sesión (la lista debe ser aprobada por el C/S) o haz un Assessment de Dinámica según el Ejercicio de Assessment de Dinámica. Recorre terminales que lean, en orden de lectura más grande.

Este proceso también puede ser recorrido sobre " una confusión", "una inconsciencia", "una persona responsable", "una persona creativa", según HCOB 21 July 60 Some Help Terminals.

**Órdenes:** F1. "Piensa en un(a) \_\_\_\_ayudandote."

"Piensa en un(a) \_\_\_\_no ayudandote."

F2. "Piensa ayudando a un(a) \_\_\_\_"

"Piensa no ayudando a un(a)\_\_\_ "

F3. "Piensa en un(a) \_\_\_\_ayudando a otros."

"Piensa en un(a) \_\_\_\_no ayudando a otros."

Ejercita cada flujo usando el ejercicio para Proceso Alternado/Repetitivo.

## **TR 100-41 Help O/W Unbullbaited TR 100-42 Help O/W Bullbaited**

LRH Ref:

HCOB 12 May 60 HELP PROCESSING

**Órdenes:** F1. "¿Que Ayuda te ha dado otro?"

"¿Que Ayuda no te ha dado otro?"

- F2: "¿Que ayuda has dado?"
	- "¿Que ayuda no has dado?"
- F3: "¿Que ayuda han dado otros a otros?"
	- "¿Que ayuda no han dado otros a otros?"

Ejercita cada flujo usando el ejercicio para Proceso Alternado/Repetitivo.

## **TR 100-43 Five Way Bracket On Help Unbullbaited TR 100-44 Five Way Bracket On Help Bullbaited**

LRH Ref:

### HCOB 5 Nov 65 LEVEL I FIVE WAY BRACKET ON HELP

**Órdenes:** 1. "¿Como podrías ayudarme?"

- 2. "¿Como podría yo ayudarte?"
- 3. "¿Como podrías tú ayudar a otro?"
- 4. "¿Como podría otro ayudarte?"
- 5. "¿Como podría otro ayudar a otro?"

Ejercita usando el Ejercicio de Bracket.

## **TR 100-45 Recorrening Help On An Item Unbullbaited TR 100-46 Recorrening Help On An Item Bullbaited**

LRH Ref:

HCOB 28 July 58 CLEAR PROCEDURE

- 1. Extrae una lista general de terminales de las hojas de trabajo, reportes de sesión (la lista debe ser aprobada por el C/S) o haz un Assessment de Dinámica según el Ejercicio de Assessment de Dinámica. Recorre terminales que lean, en orden de lectura más grande.
	- **Órdenes:** F1: "¿Como podría un(a) \_\_\_\_ayudarte?" F2: "Como podrías tú ayudar a un(a) \_\_\_\_?" F3. "¿Como podría un(a) \_\_\_\_ayudar a otros?"

Ejercita cada flujo usando el ejercicio para Proceso Repetitivo.

## **TR 100-47 Regimen Two Unbullbaited TR 100-48 Regimen Two Bullbaited**

LRH Ref:

HCOB 26 Aug 60 REGIMEN TWO

**Órdenes:** F1: "¿Que movimiento has ayudado?"

"¿Que movimiento no has ayudado?"

- F2: "¿Que movimiento te ha ayudado?" "¿Que movimiento no te ha ayudado?"
- F3. "¿Que movimiento ha ayudado a otros?"
	- "¿Que movimiento no ha ayudado a otros?"

Ejercita cada flujo usando el ejercicio para Proceso Alternado/Repetitivo.

### **TR 100-49 Formula 20 Unbullbaited TR 100-50 Formula 20 Bullbaited**

LRH Ref:

HCOB 2 Mar 61 Formula 20

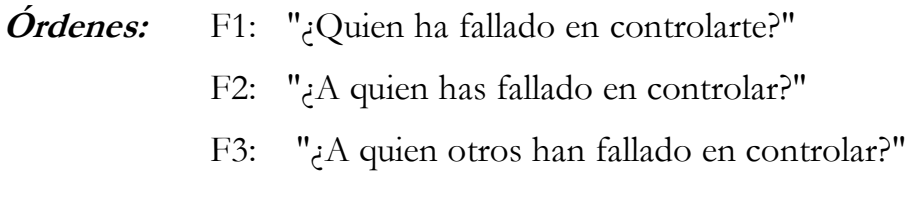

**También** 

- F1: "¿Que ha fallado en controlarte?"
- F2: "¿Que has fallado en controlar?"
- F3: "¿Que han fallado otros en controlar?"

### **También**

- F1: "¿Quién te ha ayudado?"
- F2: "¿A quién has ayudado?"
- F3: "¿Quien ha ayudado a otros?"

Ejercita cada flujo usando el ejercicio para Proceso Repetitivo.

### **TR 100-51 Invent Problems Process Unbullbaited TR 100-52 Invent Problems Process Bullbaited**

LRH Ref:

#### HCOB 11 Jan 59 AN AMUSINGLY EFFECTIVE PROCESS

- 1. Pregunta al "pc" por cualesquiera preocupaciones o enfermedades que tenga. Anota las lecturas. Recorre cada ítem que lea en las siguientes Órdenes en orden de lectura de mayor a menor.
	- **Órdenes:** F1: "Inventa un problema que podrías tener con otro para el cual \_\_\_\_\_\_ es la respuesta."
		- F2: "Inventa un problema que otro podría tener contigo para el cual \_\_\_es la respuesta."
		- F3: "Inventa un problema que otro podría tener con otros para el cual \_\_\_\_\_\_ es la respuesta."

Ejercita cada flujo usando el ejercicio para Proceso Repetitivo.

## **TR 100-53 HAS V Unbullbaited TR 100-54 HAS V Bullbaited**

LRH Ref:

#### HCOB 19 Jan 61 ADDITIONAL HAS PROCESSES

- **Órdenes:** F1: "Ten la idea de resolver un problema." "Ten la idea de no resolver un problema."
	- F2: "Ten la idea de otro resolviendo un problema" "Ten la idea de otro no resolviendo un problema."
	- F3: " Ten la idea de otros resolviendo un problema." "Ten la idea de otros no resolviendo un problema."

Ejercita cada flujo usando el ejercicio para Proceso Alternado/Repetitivo. Si una terminal es adicionada por el C/S, las Órdenes serían:

- F1: "Ten la idea de resolver un problema con \_\_\_\_\_\_." "Ten la idea de no resolver un problema con \_\_\_\_\_\_."
- F2: "Ten la idea de \_\_\_\_resolviendo un problema contigo." "Ten la idea de \_\_\_\_no resolviendo problema contigo."

F3: "Ten la idea de \_\_\_\_resolviendo un problema con otros."

"Ten la idea de \_\_\_\_no resolviendo problema con otros."

Ejercita cada flujo usando el ejercicio para Proceso Alternado/Repetitivo.

## **TR 100-55 Problems Processes For PTPs Unbullbaited TR 100-56 Problems Processes For PTPs Bullbaited**

LRH Ref:

HCOB 16 Dec 57 PRESENT TIME PROBLEM

1. Localiza los PTP(s) del "pc's" aclarando y diciendo (por ejemplo): "Dime algunas cosas que son un problema de tiempo presente para ti." (Escribe lo que el "pc" dice, más lecturas.

Maneja cada PTP que lea en orden de lectura de mayor a menor según lo siguiente:

2. Aísla la terminal o las terminales más estrechamente asociadas con el PTP del "pc" –aclarando y diciendo: "Dime algunas terminales involucradas en (*PTP*)."

Escribe cada terminal con su lectura.

3. Maneja cada terminal que lea con las Órdenes dadas abajo:

Órdenes: F1: "Inventa algo peor para ti que \_\_\_\_\_\_."

F2: "Inventa algo peor para \_\_\_\_\_\_ que tú."

F3: "Inventa algo peor para otros que \_\_\_\_\_\_."

Ejercita cada flujo usando el ejercicio para Proceso Repetitivo

- **Órdenes:** 1. "Observa donde (*Terminal Clave en el PTP*) está ahora. "
	- 2. "Observa dónde estás tu ahora."

Ejercita cada flujo usando el ejercicio para Proceso Alternado/Repetitivo Agota la lista de terminales. Agota la lista de PTPs.

### **TR 100-57 Problems Processes For PTPs Unbullbaited TR 100-58 Problems Processes For PTPs Bullbaited**

LRH Ref:

HCOB 31 Mar 60 THE PTP

**Órdenes:** F1: "¿Que el problema podrías confrontar?"

F2: "¿Que problema podría otro confrontar?"

F3: "¿Que problema podrían otros confrontar?"

Ejercita cada flujo usando el ejercicio para Proceso Repetitivo.

### **También**

F1: "Cuéntame tu problema."

"¿Porque parte de ese problema has sido responsable?"

F2: "Cuéntame un problema de otro."

"¿Por qué parte de ese problema ha sido responsable otro?"

F3: "Cuéntame un problema de otros."

"¿Por qué parte de ese problema otros han sido responsables?"

Ejercita cada flujo usando el ejercicio para Proceso Alternado/Repetitivo.

#### **También**

- F1: "¿Que dos cosas puedes confrontar?"
- F2: "¿Que dos cosas puede otro confrontar?"
- F3: "¿Que dos cosas pueden otros confrontar?"

Ejercita cada flujo usando el ejercicio para Proceso Repetitivo.

#### **También**

- F1: "¿Por qué problema has sido (o pudiste haber sido) responsable?"
- F2: "¿Por qué problema ha sido otro (o pudo haber sido) responsable?"
- F3: "¿Por qué problema han sido otros (o pudieron haber sido) responsables?"

Ejercita cada flujo usando el ejercicio para Proceso Repetitivo.

## **TR 100-59 Problem Of Comparable Magnitude Unbullbaited TR 100-60 Problem Of Comparable Magnitude Bullbaited**

LRH Ref:

HCOB 16 Dec 57 PRESENT TIME PROBLEM

HCOB 1 Mar 58 PROBLEM OF COMPARABLE MAGNITUDE

1. Localiza los PTP(s) del "pc's" aclarando y diciendo (por ejemplo): "Dime algunas cosas que son un problema de tiempo presente para ti." (Escribe lo que el "pc" dice, más lecturas.

Maneja cada PTP que lea en orden de lectura de mayor a menor según lo siguiente:

2. Aísla la terminal o las terminales más estrechamente asociadas con el PTP del "pc" –aclarando y diciendo: "Dime algunas terminales involucradas en (*PTP*)."

Escribe cada terminal con su lectura.

- 3. Maneja cada terminal que lea con flujo triple, usando las Órdenes dadas abajo. Usa el Ejercicio de Bracket.
- 4. Agota la lista de terminales. Agosta la lista de PTPs.

**Órdenes:** F1: "Inventa un problema que es de magnitud comparable a \_\_\_\_para ti."

"¿Como podría ser eso un problema para ti?"

"¿Puedes concebirte pensando en eso?"

F2: "Inventa un problema que es de magnitud comparable a tí para \_\_\_\_\_\_\_\_."

"¿Como podría eso ser un problema para \_\_\_\_\_\_?"

"¿Puedes concebir a \_\_\_\_\_\_ pensando en eso?"

F3: "Inventa un problema que es de magnitud comparable a \_\_\_\_\_\_\_ para otros."

"¿Como podría eso ser un problema para otros?"

"¿Puedes concebir a otros pensando en eso?"

Ejercita cada flujo usando el ejercicio de Bracket.

### **TR 100-61 Routine 1A Problems Process Unbullbaited TR 100-62 Routine 1A Problems Process Bullbaited**

LRH Ref:

HCOB 6 July 61 ROUTINE 1A

**Órdenes:** F1: "¿Que problema podrías confrontar?"

"¿Que problema no tendrías que confrontar?"

F2: "¿Que problema confrontaría otro?"

"¿Que problema no confrontaría otro?"

- F3: "¿Que problema sería confrontado por otros?"
	- " Que problema no sería confrontado por otros?"

Ejercita cada flujo usando el ejercicio para Proceso Alternado/Repetitivo.

### **TR 100-63 Solution To Solutions Unbullbaited TR 100-64 Solution To Solutions Bullbaited**

LRH Ref:

HCOB 3 May 59 SOLUTION TO SOLUTIONS

**Órdenes:** F1: "¿Que solución podrías hacer fija?"

F2: "¿Que solución podría otro hacer fija?"

F3: "¿Que solución podrían otros hacer fija?"

Ejercita cada flujo usando el ejercicio para Proceso Repetitivo.

### **TR 100-65 Use Of Problems And Solutions Unbullbaited TR 100-66 Use Of Problems And Solutions Bullbaited**

LRH Ref:

Book – Creation of Human Ability R2-20 p. 53

- **Órdenes:** F1: "¿Qué problemas podría este objeto ser para ti?"
	- F2: " Qué problemas podría este objeto ser para otro?"
	- F3: " Qué problemas podría este objeto ser para otros."

Ejercita según las instrucciones de LRH dadas en la Creación de la Habilidad Humana, R2-20, usando el ejercicio para Proceso Repetitivo.

### **TR 100-67 Problems Intensive Unbullbaited TR 100-68 Problems Intensive Bullbaited**

LRH Ref:

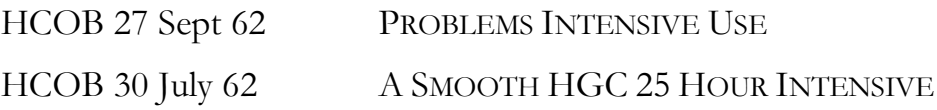

#### **Flujo 1:**

- 1. Obtén cambios auto determinados, di: "Dime algunos cambios auto determinados que has hecho en esta vida."
- 2. Escribe las respuestas de PC más lecturas.

Maneja cada cambio que lea–en orden de lectura más grande como sigue:

- 3. Localiza la confusión previa al cambio pidiéndole al PC por ella. Tú deseas el momento de la confusión previa.
- 4. Pre fecha la ocasión de la confusión previa para un mes.
- 5. Prepcheck (usando el ejercicio de Prepchecking dado antes en este boletín). "Desde (*fecha obtenida en el paso 4*) ¿algo ha sido (*botón de Prepcheck*)?"
- 6. Agota la lista de cambios auto determinados. Usa los botones Suprimido e Invalidado o suma a la lista según sea necesario. (Ref: HCOB 30 July 62 A SMOOTH HGC 25 HOUR INTENSIVE)

#### **Flujo 2:**

- 1. Encuentra los cambios auto determinados que otro ha hecho en esta vida diciendo: "Dime algunos cambios auto determinados que otro ha hecho en esta vida."
- 2. Sigue los Pasos dados para el Flujo 1 –hasta EP.

#### **Flujo 3:**

- 1. Encuentra los cambios auto determinados que otros han hecho en esta vida diciendo: "Dime algunos cambios auto determinados que otros han hecho en esta vida."
- 2. Sigue los Pasos dados para el Flujo 1 –hasta EP.

## **TR 100-69 Level One Triple Unbullbaited TR 100-70 Level One Triple Bullbaited**

**Órdenes:** F1: "¿Que problema has tenido con alguien?"

"¿Que soluciones has tenido para ese problema?"

F2: "¿Que problema ha tenido otro contigo?"

"¿Que soluciones ha tenido otro para ese problema?"

F3: "¿Que problema ha tenido alguien con otro?"

"¿Que soluciones han tenido ellos para ese problema?"

Ejercita cada flujo usando el ejercicio para Proceso Alternado/Repetitivo.

## **TR 100-71 Havingness Unbullbaited TR 100-72 Havingness Bullbaited**

**Órdenes:** F1: "Señala algo deseable."

- F2: "Señala algo que otro encontraría deseable."
- F3: "Señala algo que otro podría poner a otros para desear."

Ejercita cada flujo usando el ejercicio para Proceso Repetitivo.

Revised by Flag Mission 1234 2nd Molly Harlow Approved by L. RON HUBBARD